## A9.2-R5 : WEB APPLICATION DEVELOPMENT USING PHP

DURATION : 03 Hours MAXIMUM MARKS : 100

## **•flÁœ —** 03 **ÉÊ¥≈U •Áœ∑§Ã◊ •¥∑§ —** 100

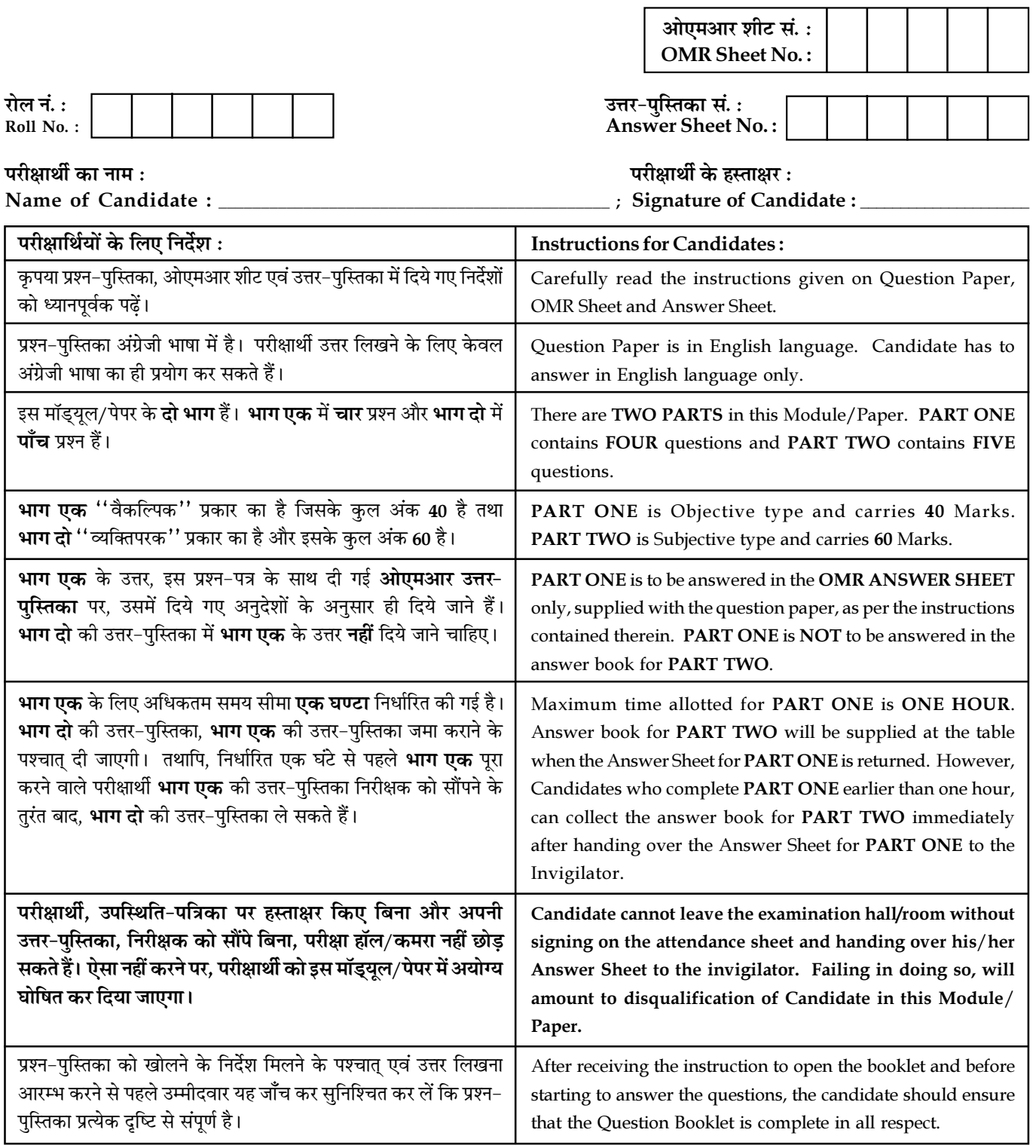

जब तक आपसे कहा न जाए, तब तक प्रश्न-पुस्तिका न खोलें। DO NOT OPEN THE QUESTION BOOKLET UNTIL YOU ARE TOLD TO DO SO.

## PART ONE

1. Each question below gives a multiple choice of answers. Choose the most appropriate one and enter in the "OMR" answer sheet supplied with the question paper, following instructions therein.

 $(1x10)$ 

- 1.1. Making sure that extension\_dir directive points to the appropriate directory, which one of the following lines need to be uncommented or added in the php.ini file so as to enable mysqli extension ?
	- (A) extension = php\_mysqli.dll
	- (B) extension = mysql.dll
	- $(C)$  extension = php\_mysqli.dl
	- (D) extension = mysqli.dl
- 1.2. Which one of the following method is used to retrieve the number of rows affected by an INSERT, UPDATE, or DELETE query ?
	- $(A)$  num rows()
	- (B) affected\_rows()
	- (C) changed\_rows()
	- (D) new\_rows()
- 1.3. Which of the following is the use of strlen() function in PHP ?
	- (A) The strlen() function returns the type of string
	- (B) The strlen() function returns the length of string
	- (C) The strlen() function returns the value of string
	- (D) The strlen() function returns both value and type of string
- 1.4. Which one of the following methods can be used to diagnose and display information about a MySQL connection error ?
	- (A) connect\_errno()
	- (B) connect\_error()
	- (C) mysqli\_connect\_errno()
	- (D) mysqli\_connect\_error()
- 
- 1.5. Which of the methods are used to manage result sets using both associative and indexed arrays ?
	- (A) get\_array() and get\_row()
	- (B) get\_array() and get\_column()
	- (C) fetch\_array() and fetch\_row()
	- (D) fetch\_array() and fetch\_column()
- 1.6. Which of the following in PHP is used to connect MySQL database through backend ?
	- (A) PDO
	- (B) ODP
	- (C) SLQ
	- (D) LQS
- 1.7. Which one of the following statements instantiates the mysqli class ?
	- $(A)$  mysqli = new mysqli $()$
	- (B)  $\text{Smysqli} = \text{new mysqli}()$
	- (C) \$mysqli->new.mysqli()
	- (D) mysqli->new.mysqli()
- 1.8. HTML supports :
	- (A) Ordered list
	- (B) Unordered list
	- (C) Both ordered and unordered list
	- (D) Neither ordered nor unordered list
- 1.9. A webpage displays a picture. What tag was used to display the picture ?
	- (A) picture
	- (B) photo
	- (C) src
	- (D) img
- 1.10. Which tag creates a checkbox for a form in HTML?
	- (A) <checkbox>
	- (B)  $\langle$  <input type = "checkbox">
	- (C)  $\langle$  -cinput = checkbox>
	- (D)  $\leq$ input checkbox>

Page 2 SPACE FOR ROUGH WORK A9.2-R5/08-22

- 2. Each statement below is either TRUE or FALSE. Choose the most appropriate one and enter your choice in the "OMR" answer sheet supplied with the question paper, following instructions therein.  $(1x10)$
- 2.1. Data validation is the process of ensuring that user input is clean, correct, and useful.
- 2.2. Insecure Cryptographic Storage isn't a single vulnerability, but a collection of vulnerabilities.
- 2.3. SQL is case sensitive. SELECT and select both are different in SQL.
- 2.4. In PHP in order to access MySQL database you will use sqlconnect() function.
- 2.5. Assuming class name to be ABC,\$obj = new ABC (); can be used to instantiate an object in PHP ?
- 2.6. CSS stands for Cascading Sheets Style.
- 2.7. Java Script is client side scripting language.
- 2.8. You can make a website without using HTML.
- 2.9. \$this is used to refer to properties or methods within the class itself ?
- 2.10. The strip\_tags() function is used to remove all HTML tags from a string passed to a form.

Page 3 SPACE FOR ROUGH WORK A9.2-R5/08-22

3. Match words and phrases in column X with the closest related meaning / words(s) / phrase(s) in column Y. Enter your selection in the "OMR" answer sheet supplied with the question paper, following instructions therein. (1x10)

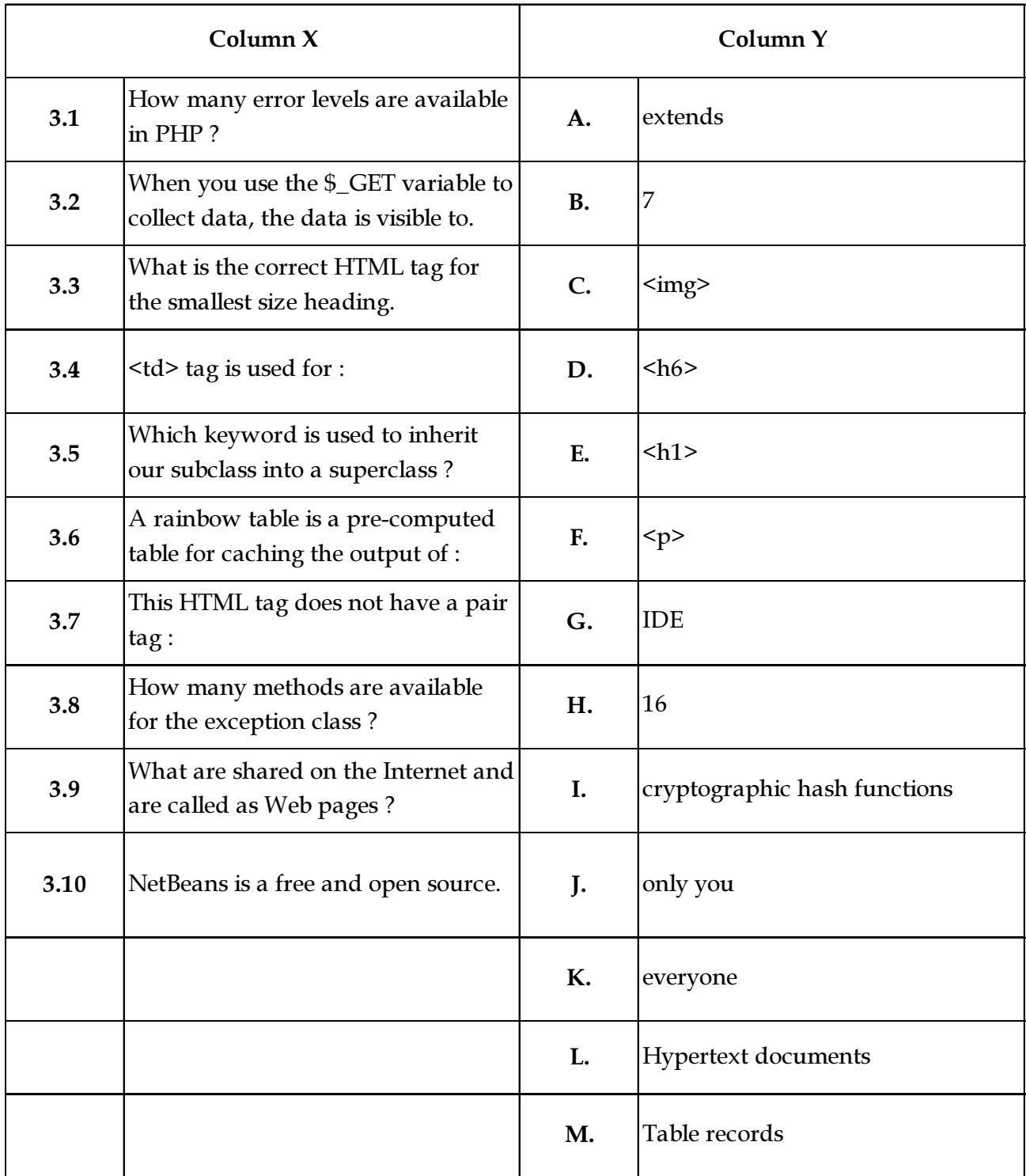

Page 4 SPACE FOR ROUGH WORK A9.2-R5/08-22

4. Each statement below has a blank space to fit one of the word(s) or phrase(s) in the list below. Choose the most appropriate option, enter your choice in the "OMR" answer sheet supplied with the question paper, following instructions therein.  $(1x10)$ 

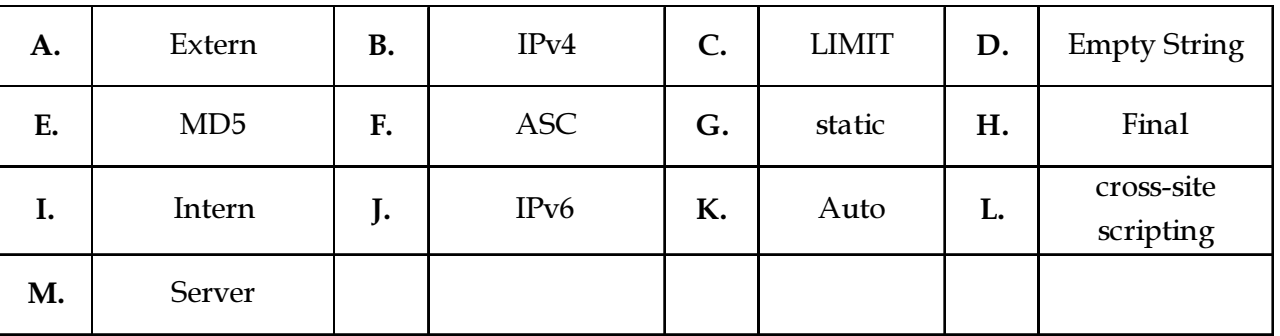

- 4.1. PHP is side scripting language.
- 4.2. If you want to fetch record with ascending order, then you can use \_\_\_\_\_\_\_\_ with SQL query.
- 4.3. \_\_\_\_\_\_\_\_\_\_ is not a variable scope in PHP.
- 4.4. The attack which involves the insertion of malicious code into a page frequented by other users is known as \_\_\_\_\_\_\_\_\_\_.
- 4.5. If you want to select limited records from MySQL database, you can use clause with SQL query.
- 4.6. You can extend the exception base class, but you cannot override any of the preceding methods because they are declared as \_\_\_\_\_\_\_\_\_.
- 4.7. In MySQL, if there is no error, then the error() method will return \_\_\_\_\_\_\_\_
- 4.8. When the SQL Server Browser service running on a machine that supports both IPv4 and IPv6 is queried on an IPv4 address, it responds with an \_\_\_\_\_\_\_\_\_\_\_ address.
- 4.9. One of the popular cryptographic hash functions is \_\_\_\_\_\_\_\_\_.
- 4.10. The keyword \_\_\_\_\_\_\_\_\_\_ allows class members (methods and properties) to be used without needing to instantiate a new instance of the class.

Page 5 SPACE FOR ROUGH WORK A9.2-R5/08-22

## PART TWO (Attempt any four question)

5. You have been given a table named "MyGuest" with five columns : "id", "firstname", "lastname", "email" and "reg\_date". An example table, "MyGuest" is presented in following table with three records.

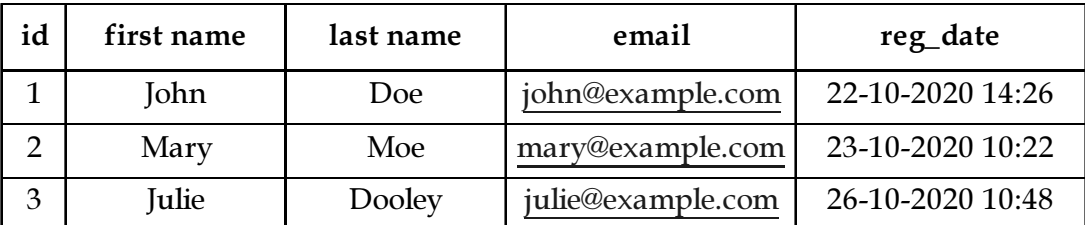

Write PHP code (s) to perform each one of the following :

- (A) Create the table "MyGuest" with listed columns
- (B) Insert the three records (as detailed in above table) into the table "MyGuest"
- (C) Delete a record with  $id = 2$  in the "MyGuest" table

Create and check the connection with the database in each case.

 $(5+5+5)$ 

- 6. (A) Briefly discuss, XAMPP, WAMP, MAMP, and LAMP. Also compare them on following basis : Supporting Platforms, Programming Languages, Database, Servers, and Installation Process.
	- (B) Define Web Services. How are Web Services different from Web Application ?

 $(10+5)$ 

- 7. (A) What are Java Script, JQuery, and Ajax ? Briefly discuss them. Also highlight the pros and cons of Java Script, JQuery, and Ajax.
	- (B) Explain cross site request forgery with an example.

 $(10+5)$ 

- 8. (A) PHP provides Get and Post methods through which a client (browser) can send information to the server. Briefly discuss the Get and Post methods to submit the HTML form data. Write example code(s) depicting some input fields in the HTML form and a submit button to submit the form data using Get and Post methods.
	- (B) Injection flaws, Broken Authentication, and Cross Site Scripting (XSS) are most common Web Security Mistakes. Briefly discuss each of them.

 $(6+9)$ 

 $(9+6)$ 

- 9. (A) What is an exception ? How exceptions are handled in PHP ? Write a PHP code to explain the common flow of throw and try-catch blocks in exception handling. Also write a PHP code depicting the creation of user defined exception by extending the Exception class.
	- (B) In PHP, what is the role of associative array ? Through examples, discuss the different ways to define associative array.

- o 0 o -

Page 6 SPACE FOR ROUGH WORK A9.2-R5/08-22

SPACE FOR ROUGH WORK

SPACE FOR ROUGH WORK